Документ подписан прос<u>той электронной подписью</u><br>Информация о владовосхдарственное аккредитованное не<mark>коммерческое частное образовательное</mark> **учреждение высшего образования** <sub>Должность: ректо**%Академия маркетинга и социально-ин</mark>формационных технологий – ИМСИТ»**</sub> **(г. Краснодар)** 4237c7ccb9b9e111bbaf1f4fcda9201d015c4dbaa12**\$#AH7\QX\BQAkaдемия ИМСИТ)** Информация о владельце: ФИО: Агабекян Раиса Левоновна Дата подписания: 25.01.2024 15:50:22 Уникальный программный ключ:

УТВЕРЖДАЮ

Проректор по учебной работе, доцент

\_\_\_\_\_\_\_\_\_\_\_\_\_\_Н.И. Севрюгина

17 апреля 2023 г.

### **Б1.В.10**

# **Государственное регулирование экономики**

# рабочая программа дисциплины (модуля)

Закреплена за кафедрой **Кафедра бизнес-процессов и экономической безопасности**

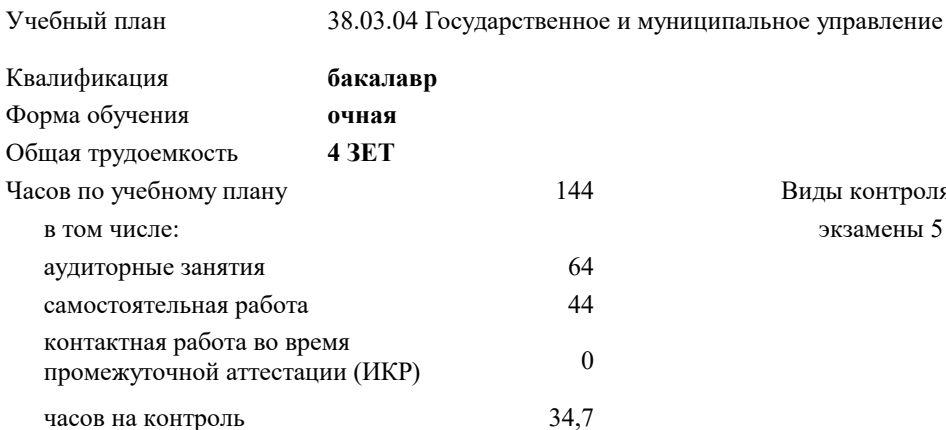

экзамены 5 Виды контроля в семестрах:

#### **Распределение часов дисциплины по семестрам**

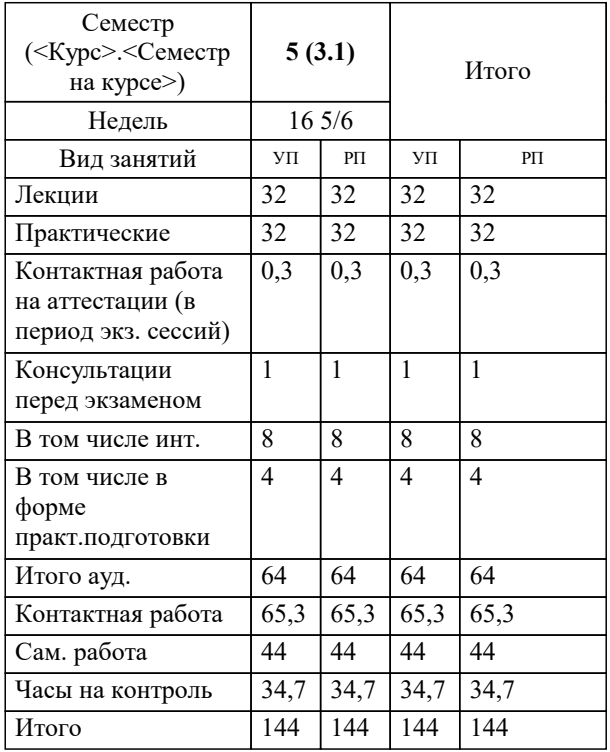

УП: 38.03.04 ГМУ 3++23.plx стр. 2

#### Программу составил(и):

*к.э.н., доцент, Мадатова Оксана Владимировна*

Рецензент(ы):

*кэн, доцент кафедры финансов и кредита Краснодарского филиала ФГБОУ ВО «Российский экономический университет имени Г.В. Плеханова» , Петровская Анна Викторовна*

**Государственное регулирование экономики** Рабочая программа дисциплины

разработана в соответствии с ФГОС ВО:

Федеральный государственный образовательный стандарт высшего образования - бакалавриат по направлению подготовки 38.03.04 Государственное и муниципальное управление (приказ Минобрнауки России от 13.08.2020 г. № 1016)

38.03.04 Государственное и муниципальное управление составлена на основании учебного плана: утвержденного учёным советом вуза от 17.04.2023 протокол № 9.

**Кафедра бизнес-процессов и экономической безопасности** Рабочая программа одобрена на заседании кафедры

Протокол от 06.03.2023 г. № 9

Зав. кафедрой Маглинова Татьяна Григорьевна

Согласовано с представителями работодателей на заседании НМС, протокол №9 от 17 апреля 2023 г.

Председатель НМС проф. Павелко Н.Н.

### **1. ЦЕЛИ ОСВОЕНИЯ ДИСЦИПЛИНЫ (МОДУЛЯ)**

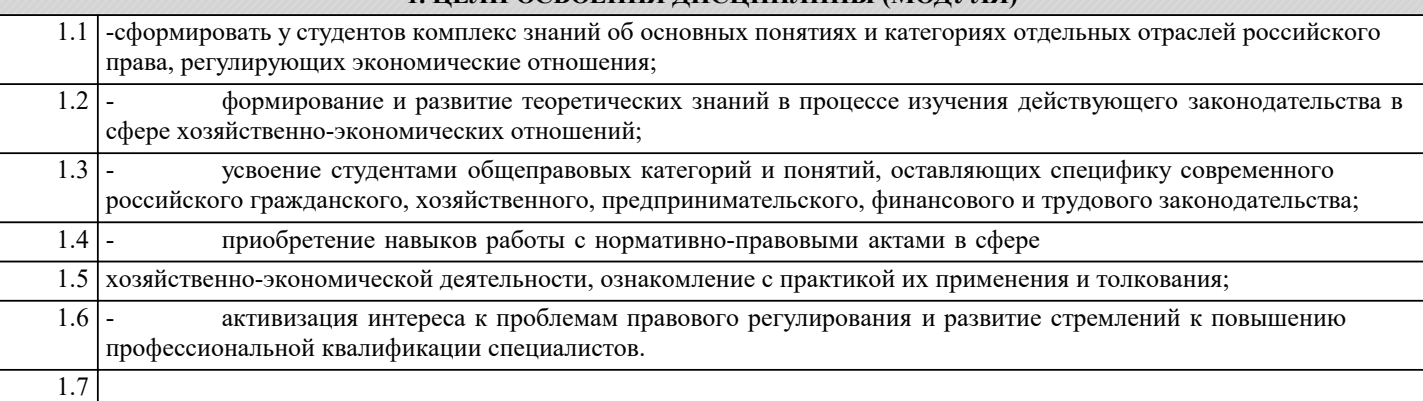

Задачи: – Прочное овладение категорийным и понятийным аппаратом, логикой взаимосвязи сложных категорий и понятий уголовного, уголовно-процессуального и налогового права и финансового права.

– Знание источников и порядка получения информации о субъектах предпринимательства в сфере экономических отношений, организации работы и полномочия исполнительных органов в сфере экономических отношений и финансового контроля;

– Способствовать повышению компетентности в оценке происходящих перемен на основе анализа конкретно – экономической, правовой и иной информации.

– Подготовить обучающихся к более успешному освоению основной профессиональной образовательной программы специальности 38.05.01 Экономическая безопасность.

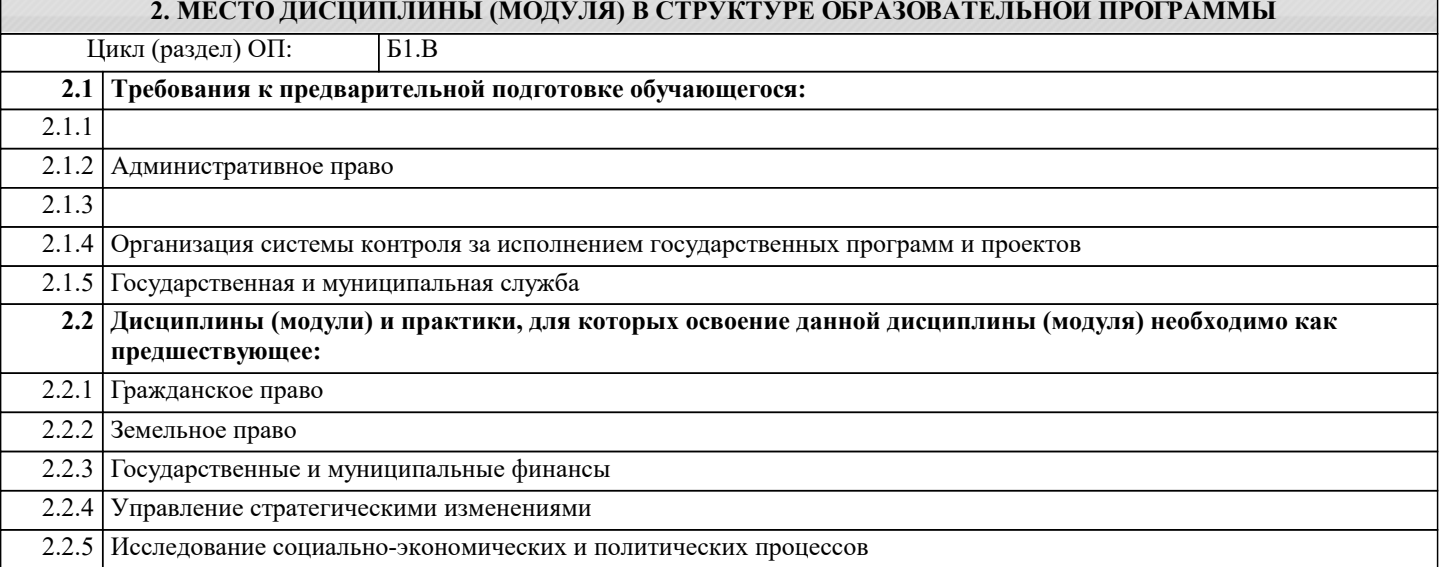

#### **3. ФОРМИРУЕМЫЕ КОМПЕТЕНЦИИ, ИНДИКАТОРЫ ИХ ДОСТИЖЕНИЯ и планируемые результаты обучения**

**ПК-1: Способен вырабатывать государственную политику и формировать аналитические, информационные документы, методические рекомендации по нормативному и правовому регулированию**

**ПК-1.1: Разрабатывает, рассматривает и согласовывает проекты нормативных правовых актов и других документов**

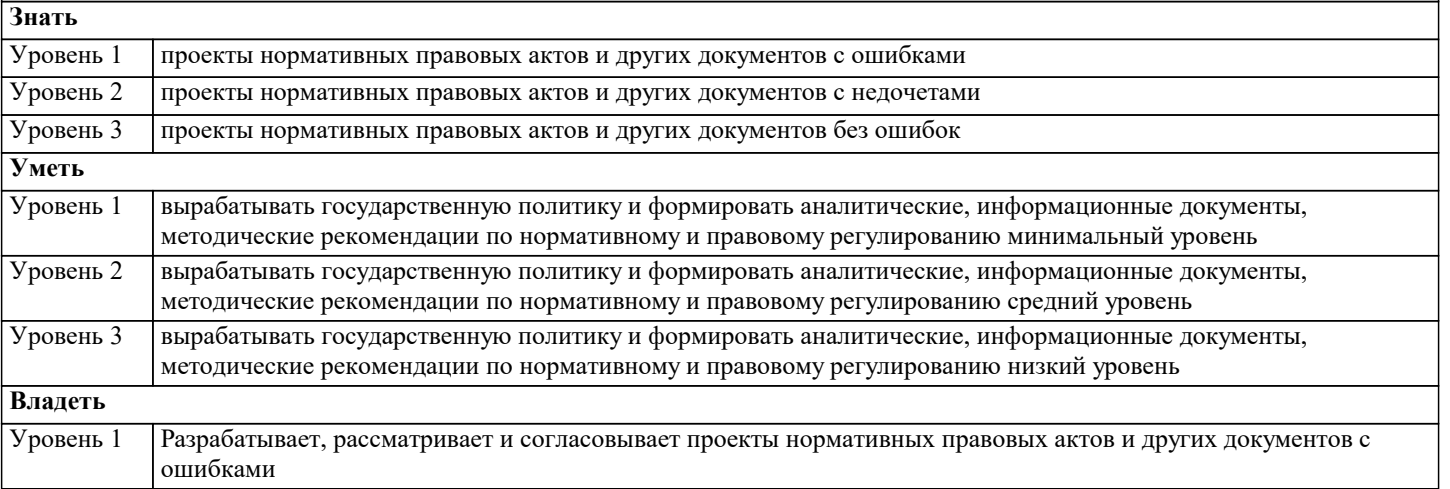

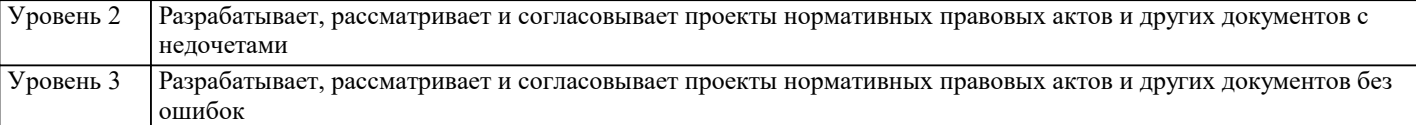

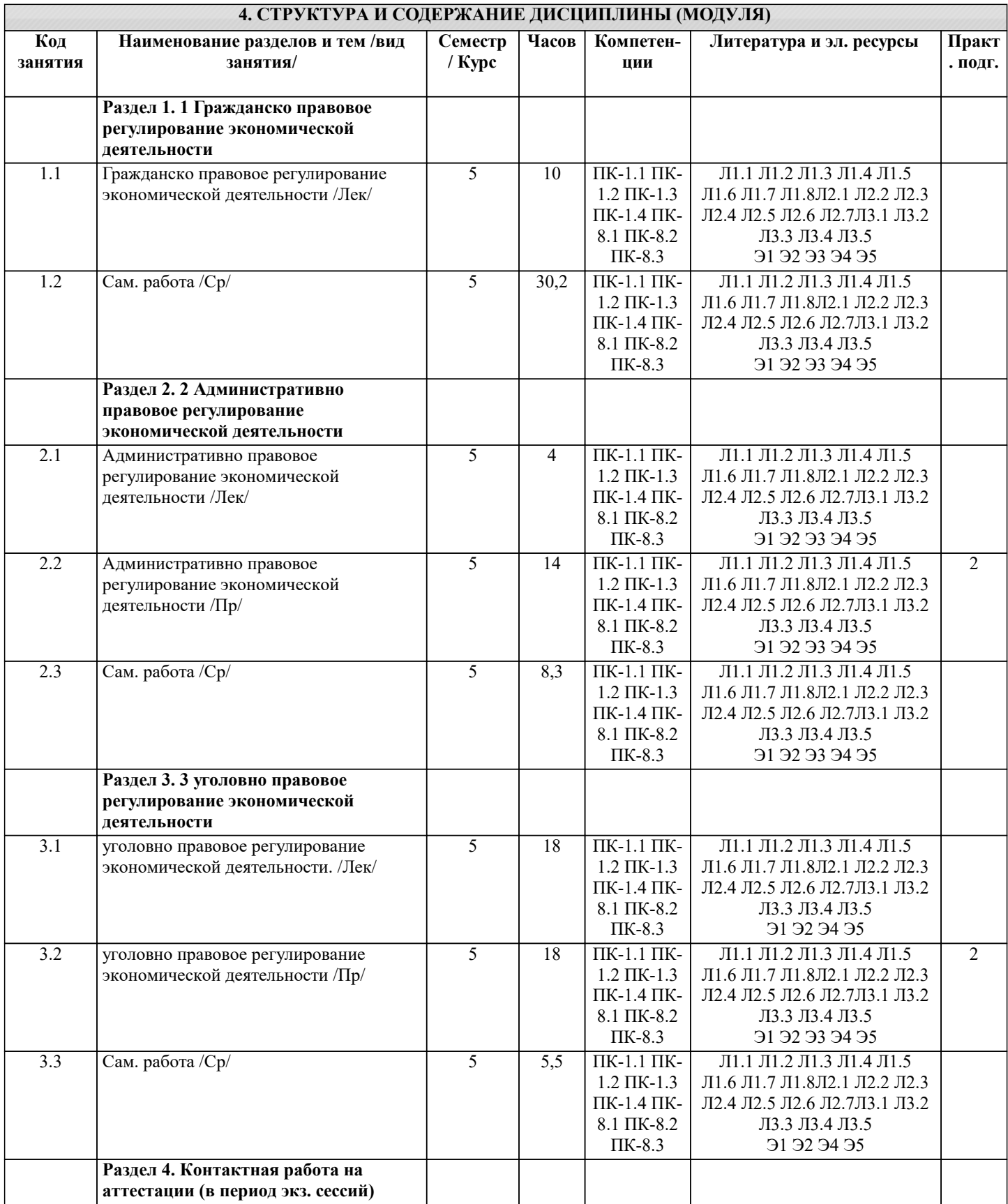

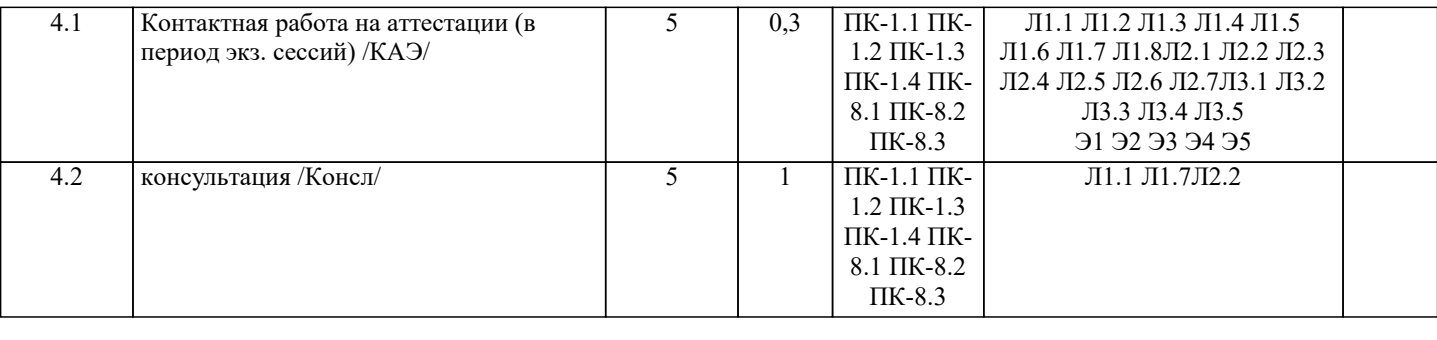

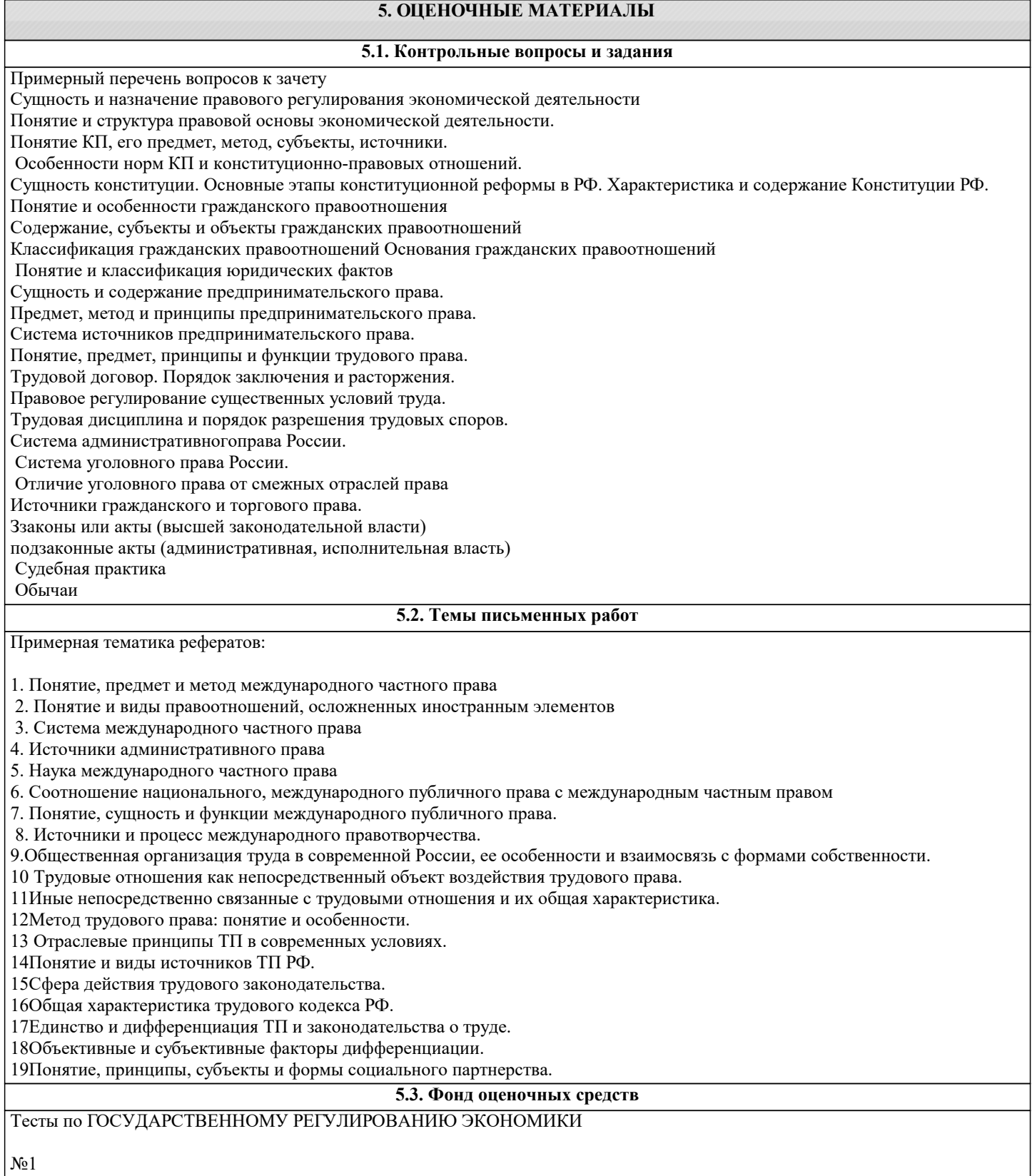

#### 1. Политика протекционализма была обоснована научной школой:

- А) физиократов;
- Б) меркантилистов;
- В) монетаризм;
- Г) неоинституционализм.
- 2. «Рецептами» кейнсианства для государственного регулирования экономики являются:
- А) регулирование денежной массы;
- Б) дефицитный госбюджет;
- В) существенные расходы государства на инвестиции;
- Г) сокращение трансакционных издержек.
- 3. Переход к рыночной экономике в РФ осуществлялся на основе:
- А) Укрепление вертикали власти;
- Б) либерализация ценообразования;
- В) развитие экономики знаний;
- Г) приватизация и разгосударствление.

4. «Провалами» рынка являются:( Провалы" (фиаско) рынка (market failures) — это случаи, когда рынок оказывается не в состоянии обеспечить эффективное использование ресурсов. Обычно выделяют четыре типа неэффективных ситуаций, свидетельствующих о "провалах" рынка:

- А) монополия;
- Б) дефицит государственного бюджета;
- В) асимметричность информации;
- Г) производство общественных благ.
- 5. Монетаризм главным направлением регулированием экономики считает:
- А) регулирование денежной массы;
- Б) сокращение дефицита гос.бюджета;
- В) регулирование ставки рефинансирования;
- Г) регулирование норм обязательных резервов для банковского сектора.
- 6) Доля государства в экономике определяется:
- А) долей государственной собственности;
- Б) долей перераспределения ВВП через бюджетную систему;
- В) долей денежной массы к ВВП;
- Г) долей занятых в государственном секторе экономики.
- 7. Определите экономические функции государства:
- А) регулирование рынка;
- Б) производство общественных благ;

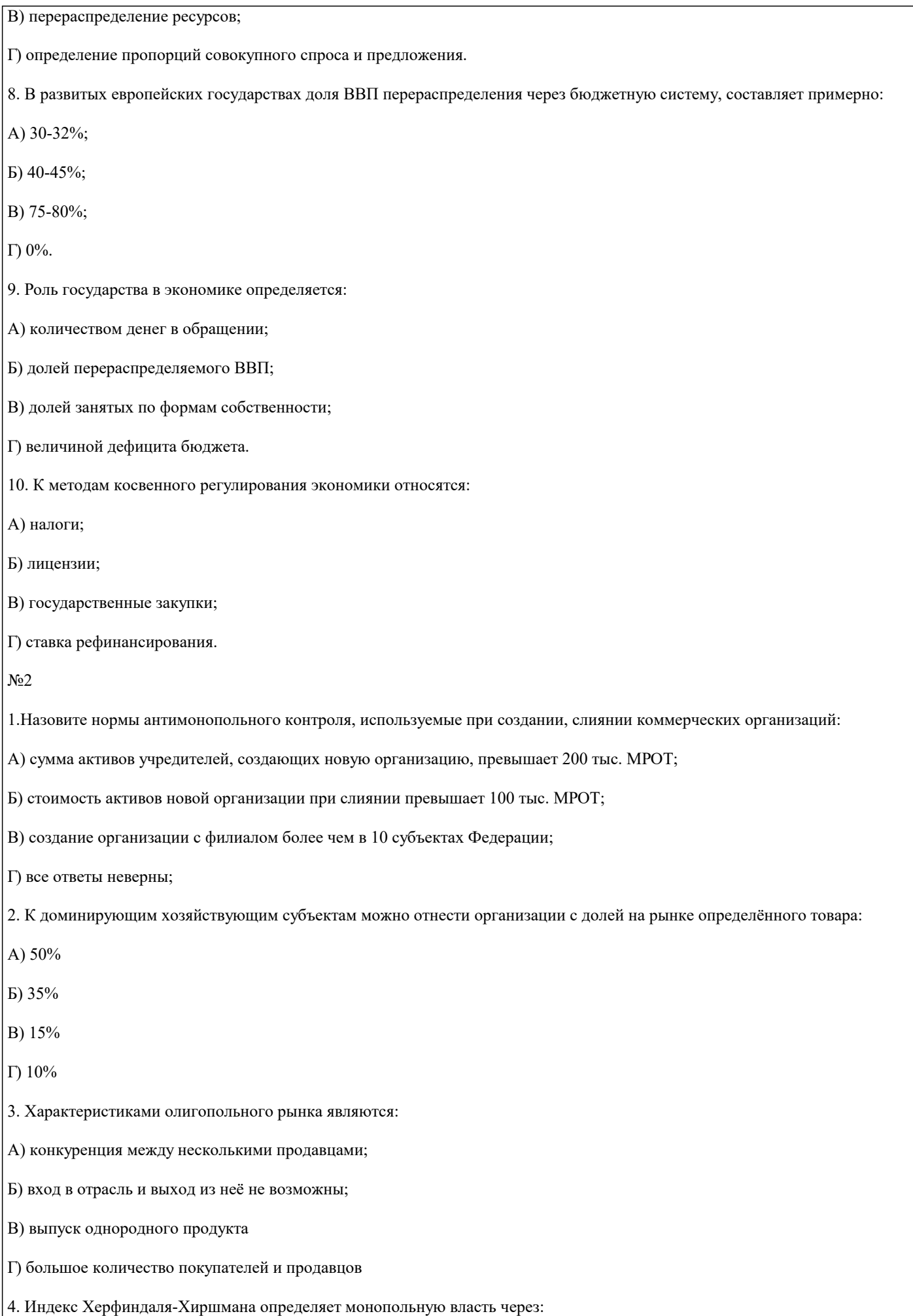

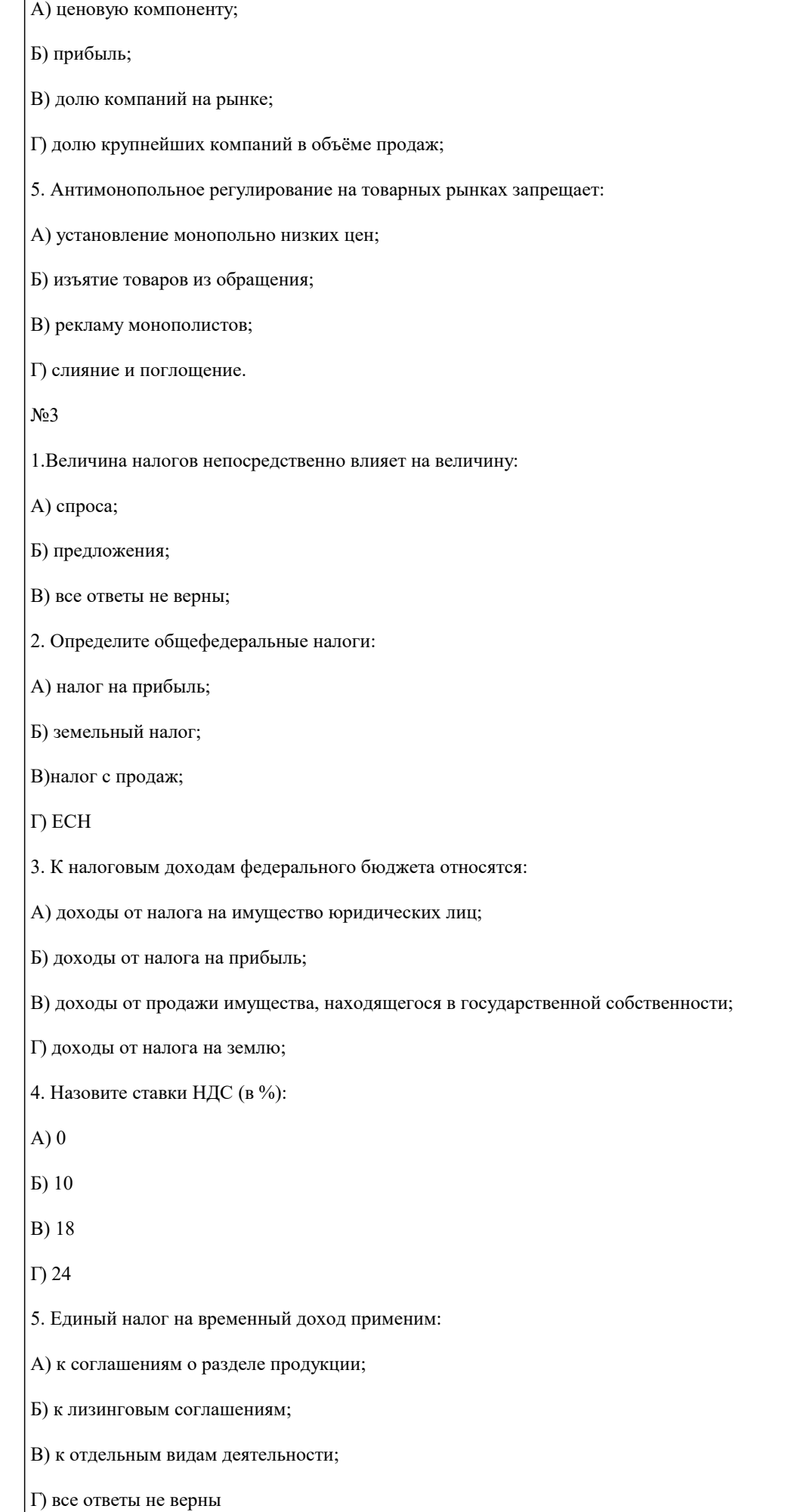

## $N<sub>24</sub>$ 1.Функциями бюджетной политики являются: А) обеспечение расходов на обеспечение производственных благ; Б) обеспечение социальных индивидуальных расходов; В) обеспечение конкуренции; Г) обеспечение стратегии и тактики социально-экономического развития определённого типа; 2. В консолидированный региональный бюджет входят: А) муниципальные бюджеты; Б) бюджет пенсионного фонда; В) бюджет субъекта Федерации;? Г) бюджет регионального фонда социального страхования; 3. Относительная величина дефицита бюджета определяется как: А) разность доходов и расходов к величине ВВП; Б) отношение выплат по внешним и внутренним долгам к величине расходной части бюджета; В) разность налоговых и не налоговых доходов к величине ВВП;? Г) разность доходов и расходов к численности экономически активного населения; 4. Источниками финансирования дефицита федерального бюджета являются: А) кредиты ЦБ; Б) нефтегазовые доходы бюджета; В) резервный фонд; Г) внешние займы; 5. Основными показателями для составления федерального бюджета РФ являются: А) темп роста ВВП; Б) темп роста инфляции; В) величина цен на нефть на мировых рынках; Г) ожидаемый валютный курс; No 5 1.Назовите значение действующего в настоящее время в РФ экономического индикатора: А) ставка рефинансирования 8%; Б) нормы обязательных резервов 4-4,5%; В) страхование депозитов 3-5%; Г) прирост М2 за квартал 1-3%; 2. В денежную массу входят: А) только наличные деньги в обращении;?

# УП: 38.03.04 ГМУ 3++23.plx стр. 10 Б) только вклады до востребования и депозиты; В) только денежный эквивалент ценных бумаг; Г) все ответы неверны; 3. В денежную базу входят: А) М0; Б) М2; В) обязательные резервы КБ в ЦБ; Г) все ответы неверны; 4. Инструментами регулирования экономической системы являются: А) ставка рефинансирования; Б) нормативы обязательных резервов; В) валютные интервенции в ЦБ; Г) купля-продажа ЦБ государственных ценных бумаг с обратным выкупом; 5. Контроль деятельности коммерческих банков осуществляется: А) лицензированием; Б) установлением обязательных экономических нормативов в деятельности; В) определением структуры денежной массы; Г) все ответы неверны; N<sub>2</sub>6 1. К инвестициям в нефинансовые активы относятся: А) затраты на создание основных фондов; Б) затраты на объекты интеллектуальной собственности; В) затраты на приобретение в собственность земельных участков; Г) затраты на приобретение ценных бумаг; 2. К формам государственного стимулирования инвестиционной деятельности относятся: А) государственные гарантии; Б) бюджетное финансирование; В) ускоренная амортизация; Г) налоговые льготы по лизинговым операциям; 3. В макроэкономической системе величина инвестиций зависит: А) ставки рефинансирования; Б) потребительского спроса; В) налогового бремени;

Г) темпа инфляции;

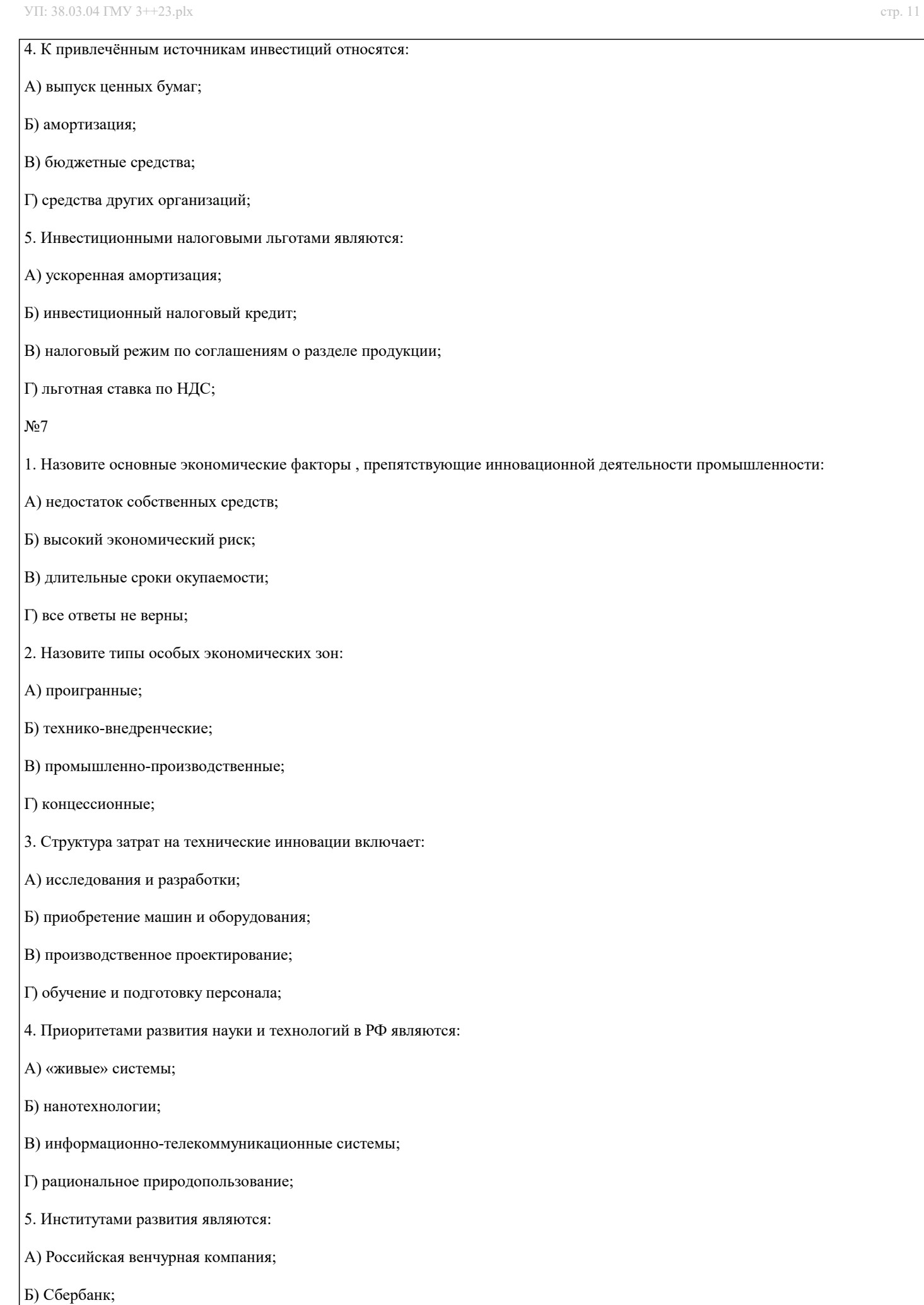

#### В) Российская корпорация нанотехнологий;

Г) Газпром;

N<sub>2</sub>8

1. Для расчёта потребительской корзины объём потребления определяется по следующим группам населения:

- А) трудоспособное население;
- Б) безработные;
- В) пенсионеры;
- Г) дети;
- 2. Степень неравенства в распределении доходов определяет:
- А) кривая Лаффера;
- Б) кривая Лоренца;
- В) кривая Филлипса;
- Г) кривые безразличия;
- 3. Пособие по безработице в РФ выплачивается в течении:
- А) трёх месяцев;
- Б) 12 месяцев;
- В) 36 месяцев;
- Г) все ответы неверны;
- 4. В настоящее время в РФ минимальный размер оплаты труда:
- А) равен прожиточному минимуму;
- Б) в два раза больше прожиточного минимума;
- В) равен среднеотраслевой оплате труда;
- Г) все ответы неверны;
- 5. Формами государственной поддержки безработных является:
- А) выплата пособий;
- Б) программы профессиональной переподготовки;
- В) трудоустройство;

Г) регистрация вакантных рабочих мест.

### **5.4. Перечень видов оценочных средств**

Задания со свободно конструируемым ответом (СКО) предполагает составление развернутого ответа на теоретический вопрос. Задание с выбором одного варианта ответа (ОВ, в задании данного типа предлагается несколько вариантов ответа, среди которых один верный. Задания со свободно конструируемым ответом (СКО) предполагает составление развернутого ответа, включающего полное решение задачи с пояснениями.

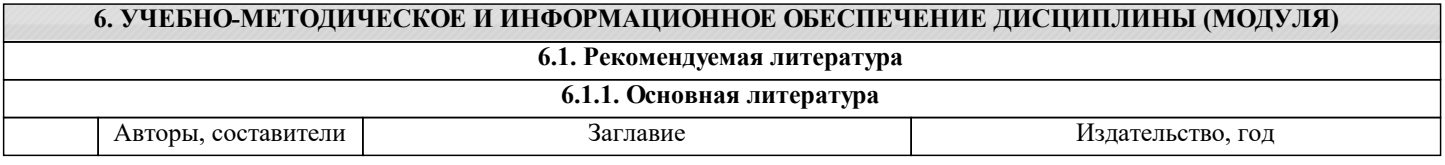

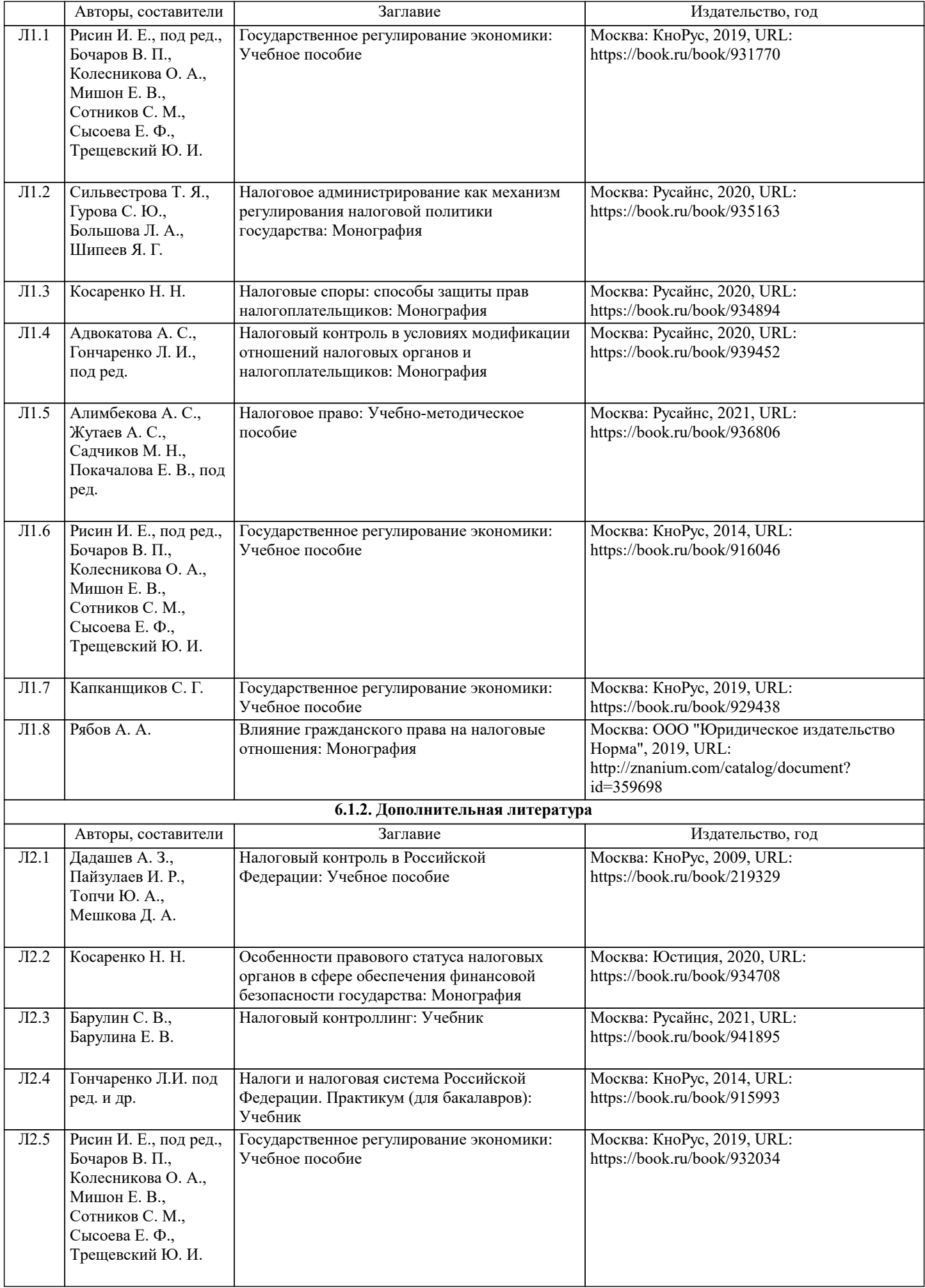

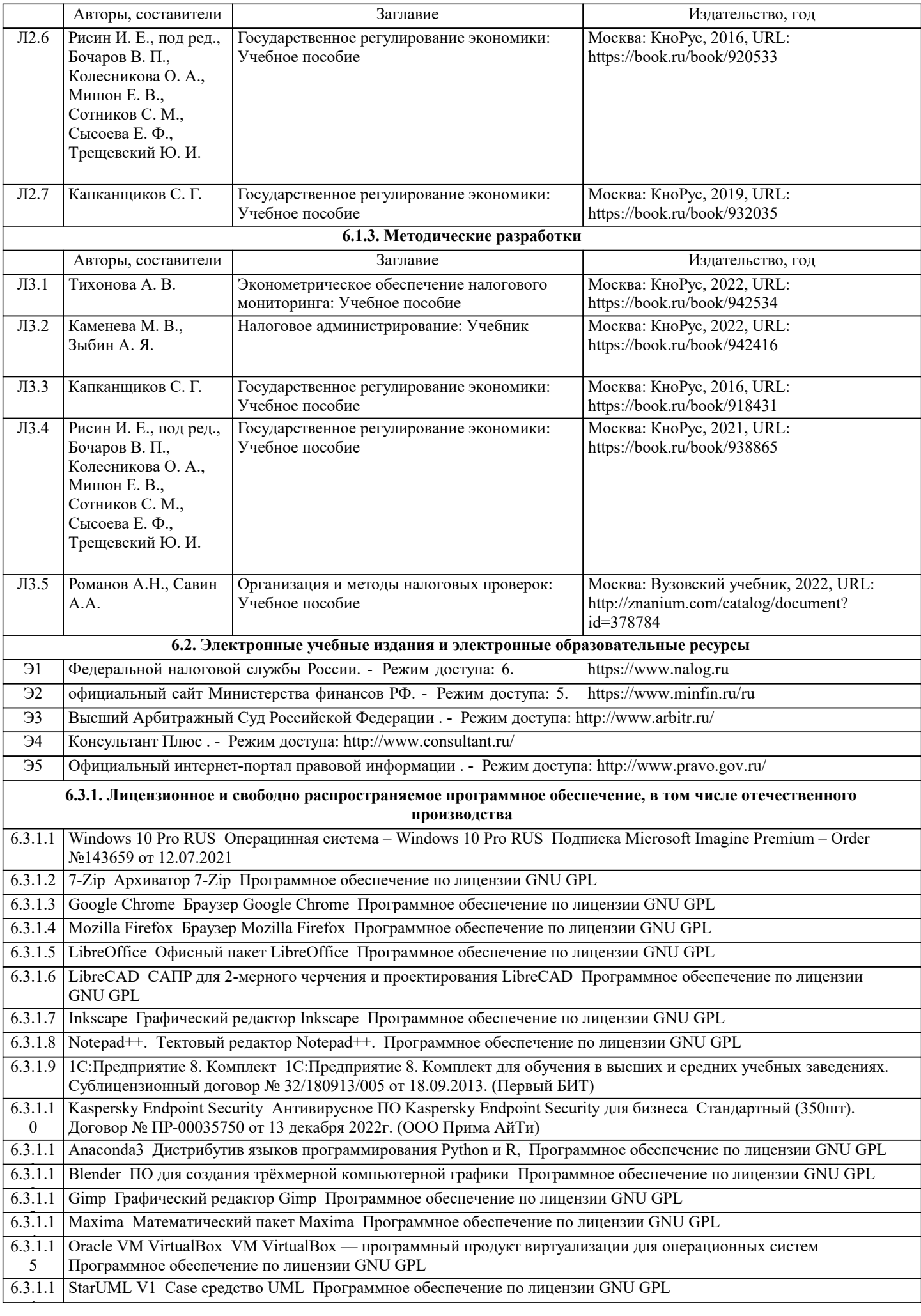

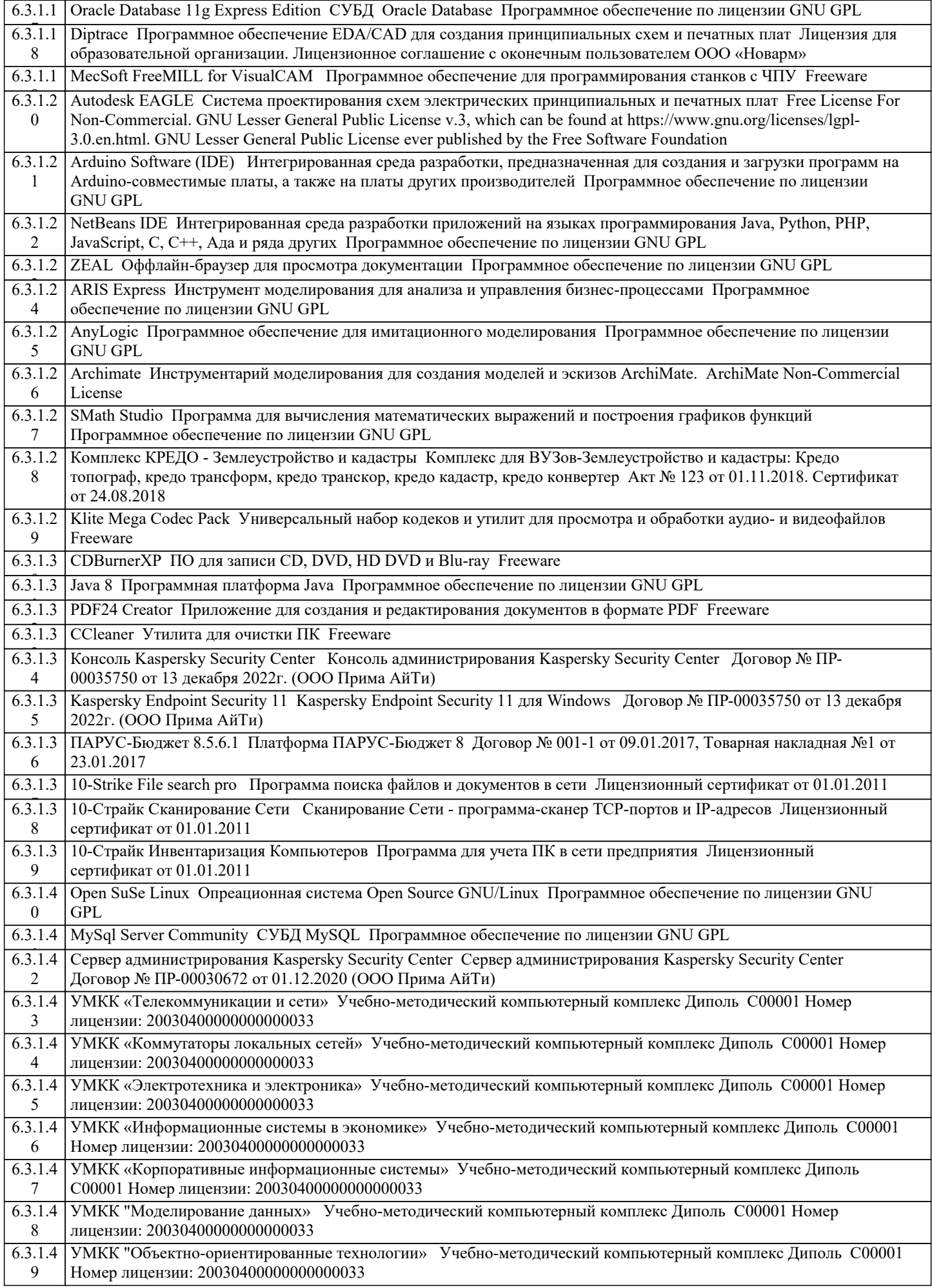

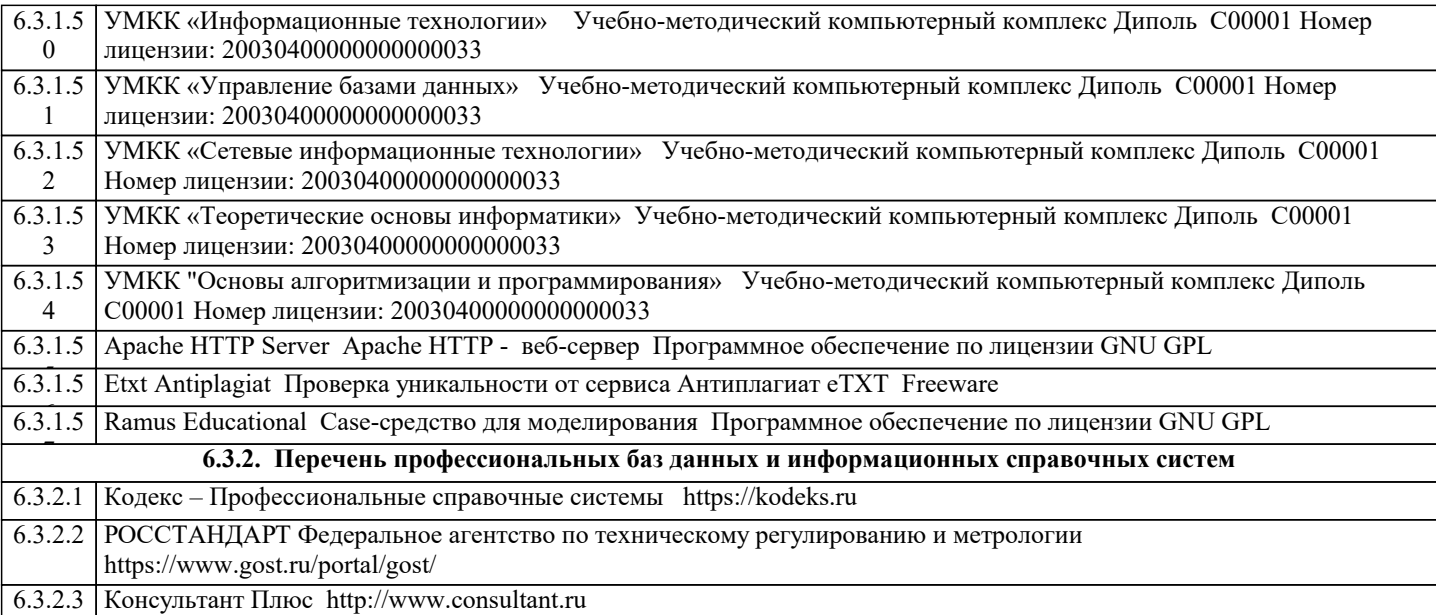

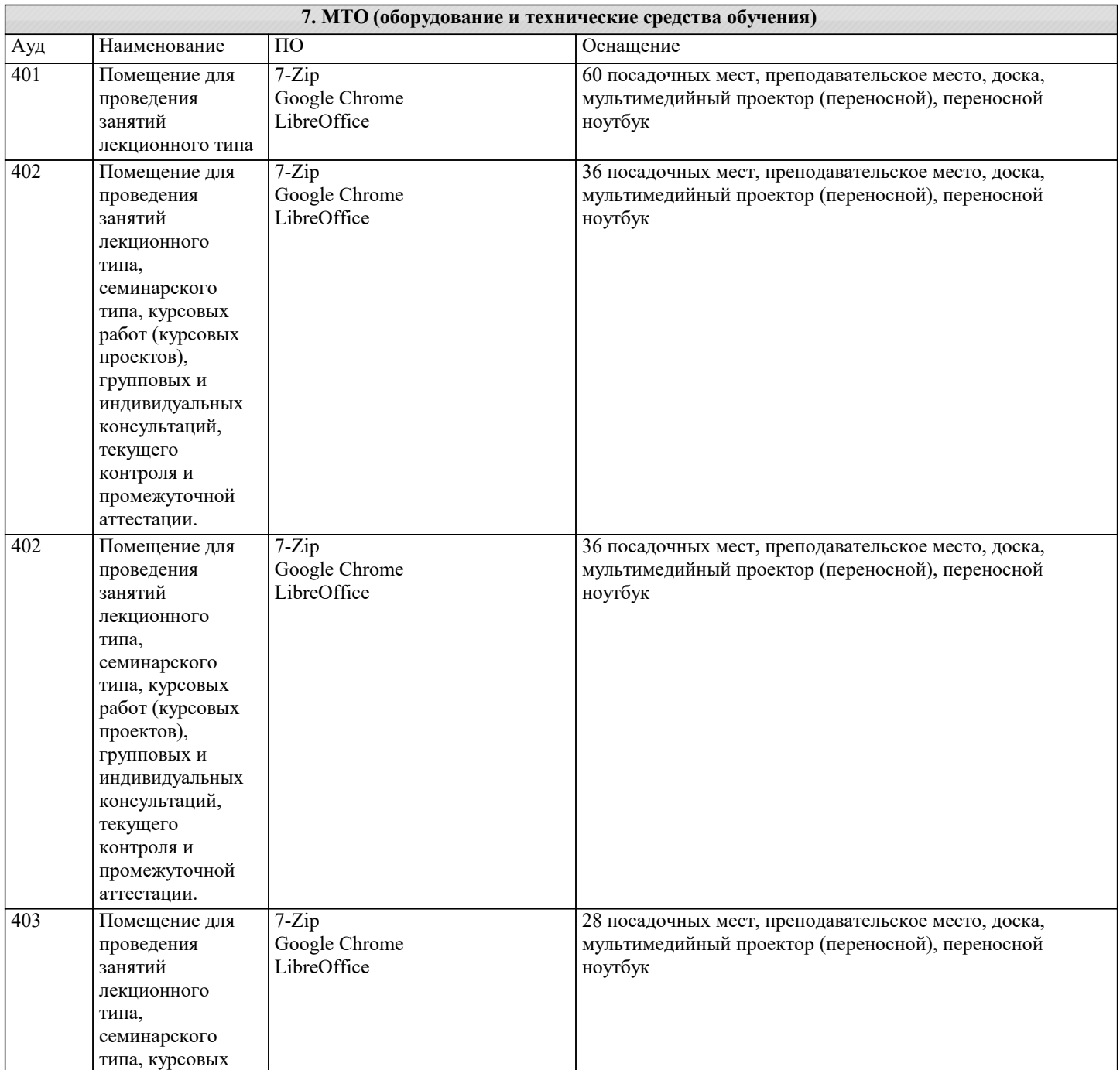

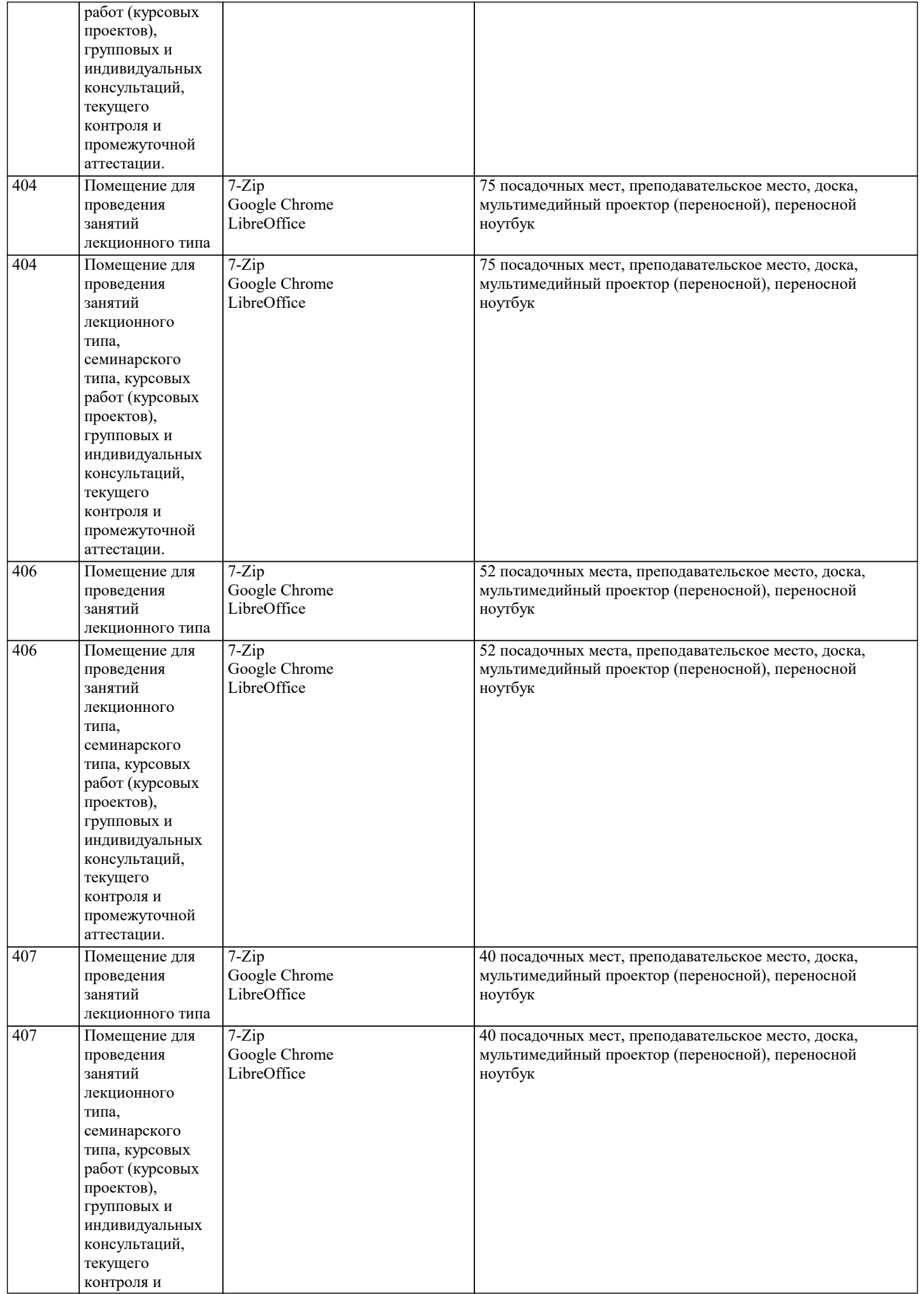

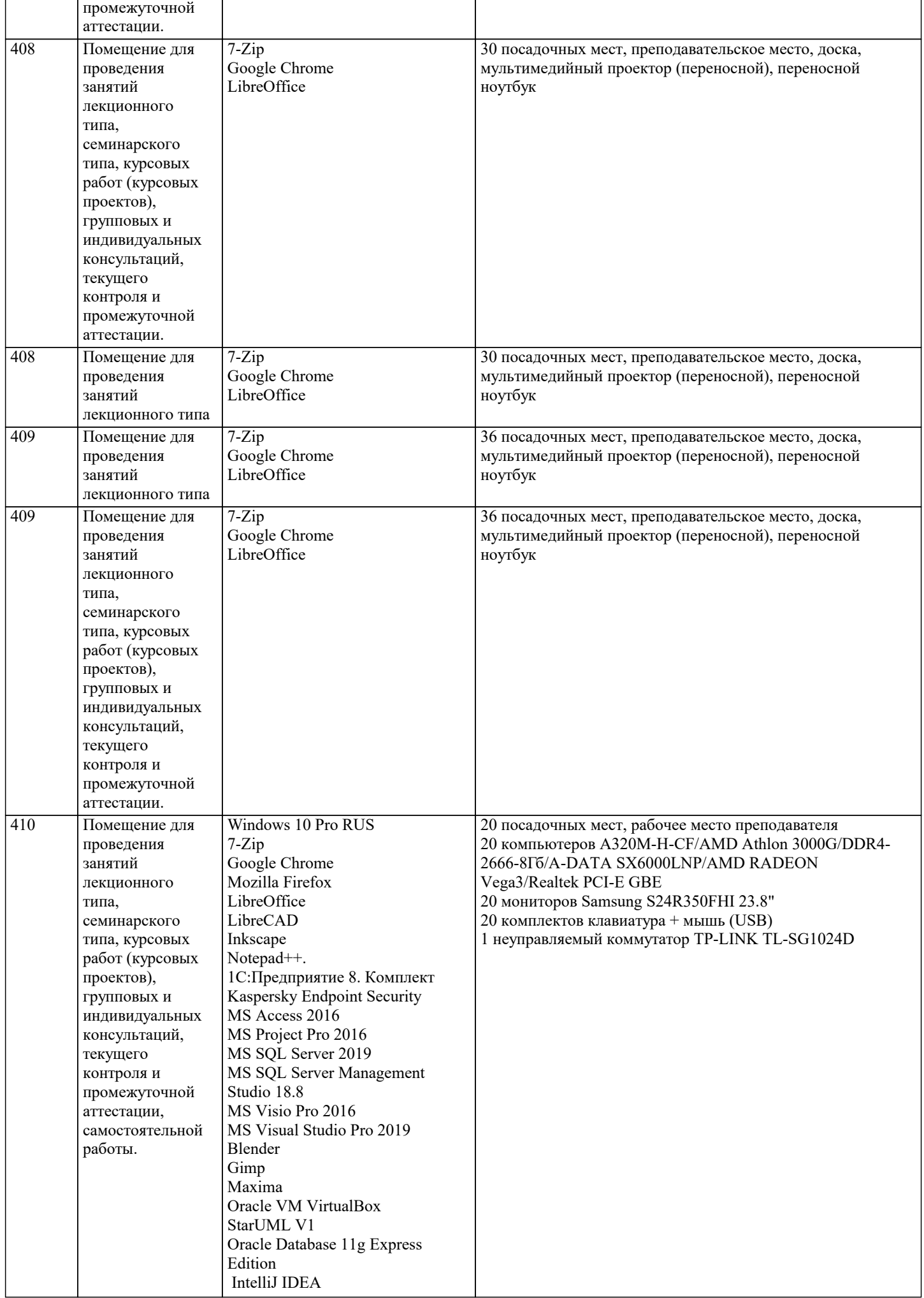

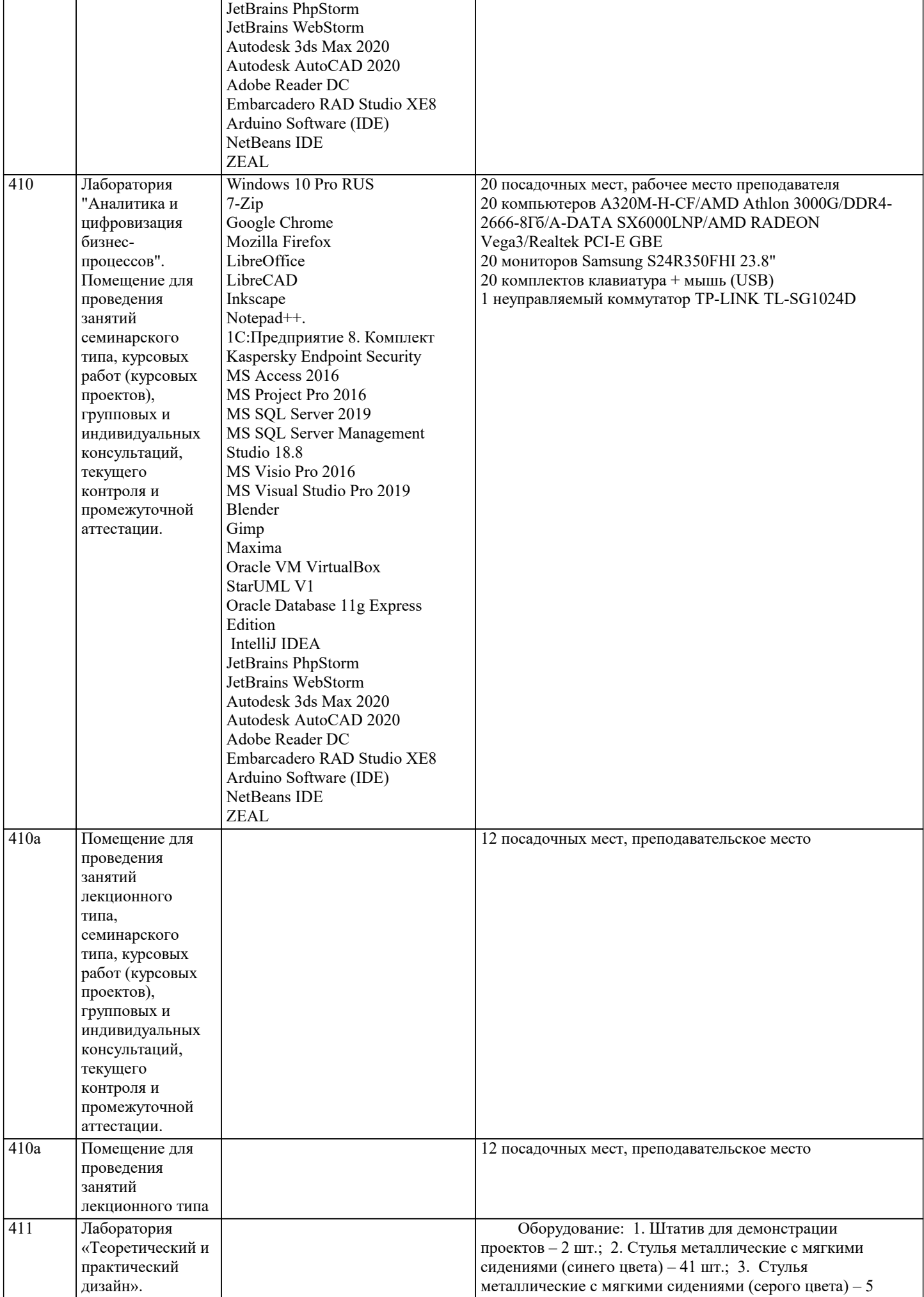

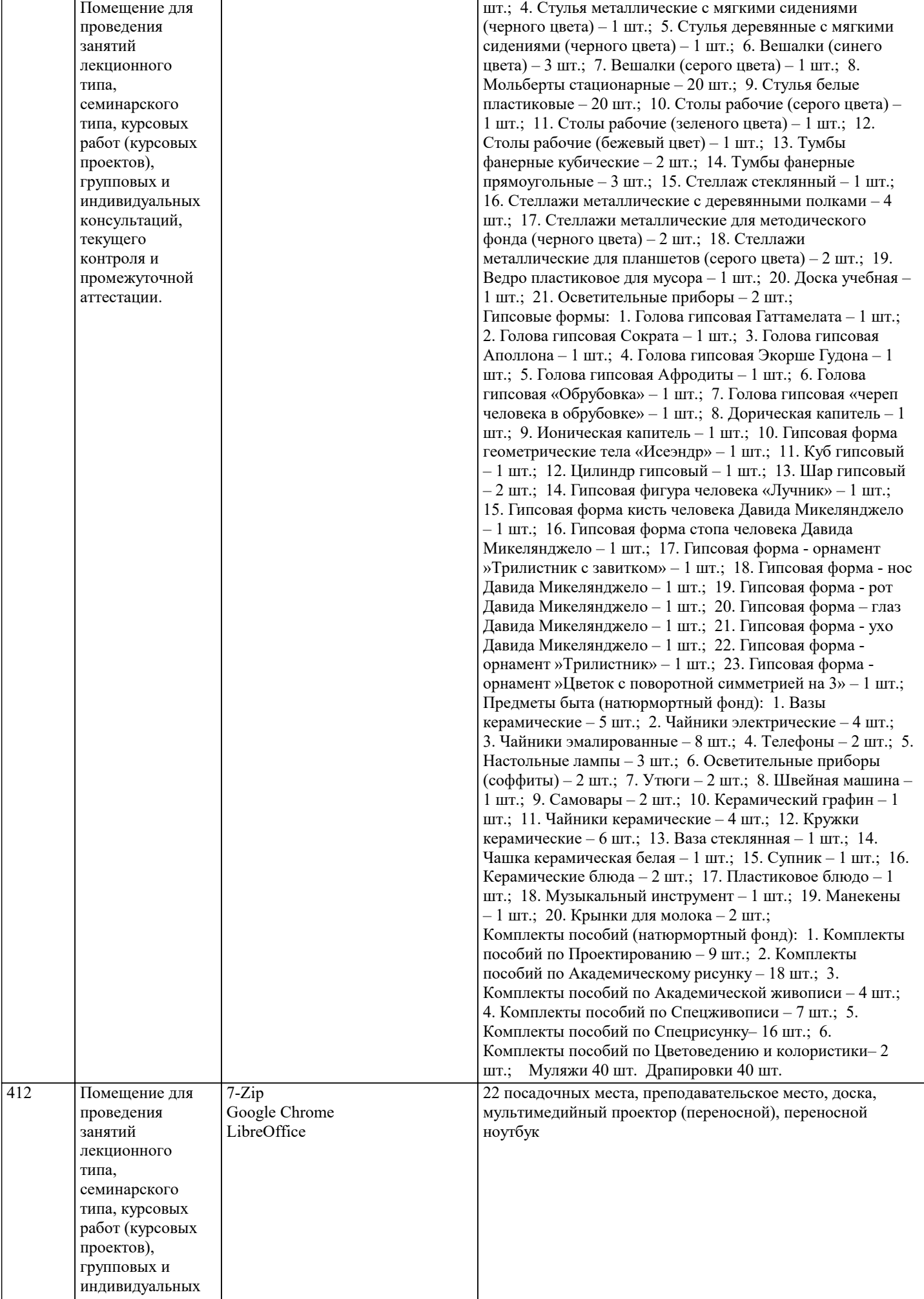

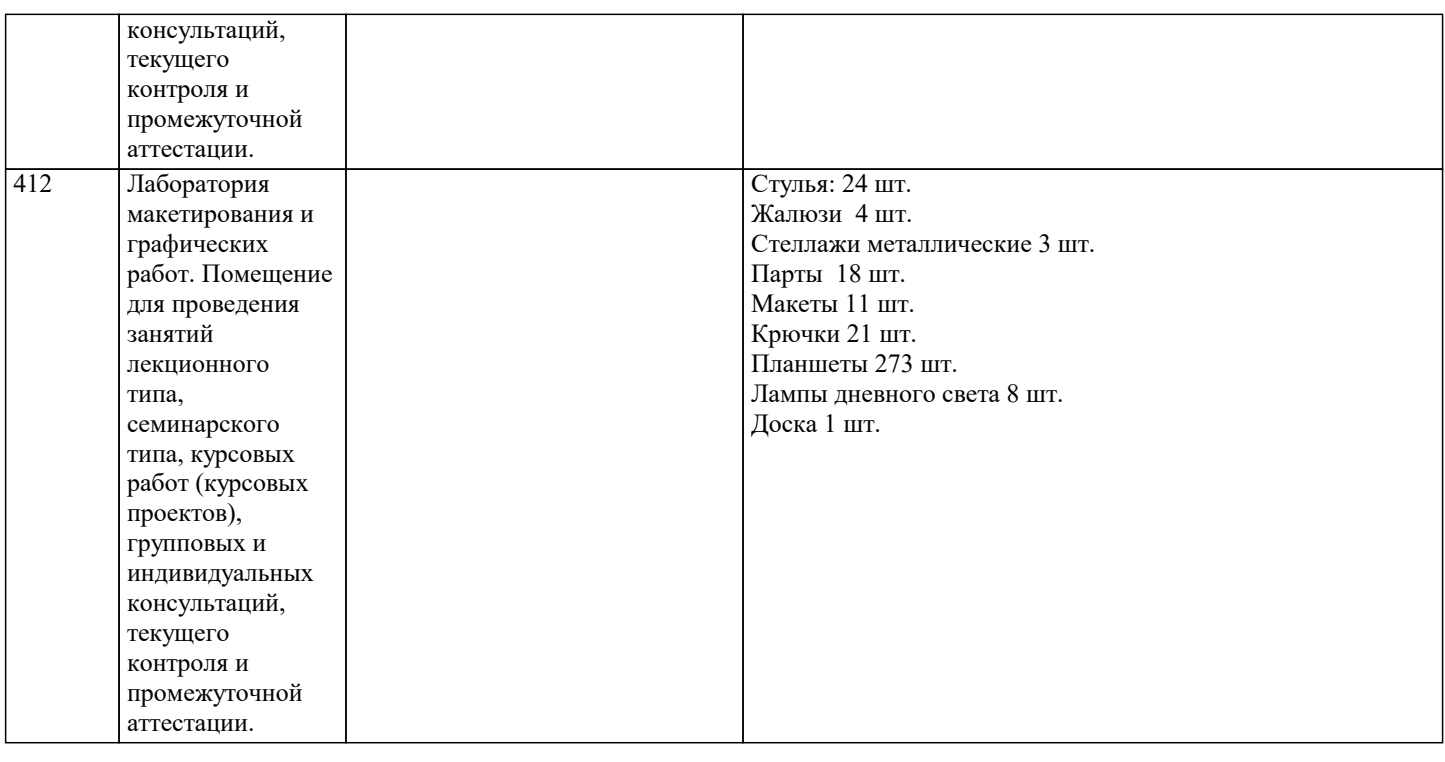

#### **8. МЕТОДИЧЕСКИЕ УКАЗАНИЯ ДЛЯ ОБУЧАЮЩИХСЯ ПО ОСВОЕНИЮ ДИСЦИПЛИНЫ (МОДУЛЯ)**

Формой осуществления и развития науки является научное исследование, т. е. изучение с помощью научных методов явлений и процессов, анализа влияния на них различных факторов, а также, изучение взаимодействия между явлениями, с целью получения убедительно доказанных и полезных для науки и практики решений с максимальным эффектом. Цель научного исследования – определение конкретного объекта и всестороннее, достоверное изучение его структуры, характеристик, связей на основе разработанных в науке принципов и методов познания, а также получение полезных для деятельности человека результатов, внедрение в производство с дальнейшим эффектом. Основой разработки каждого научного исследования является методология, т. е. совокупность методов, способов, приемов и их определенная последовательность, принятая при разработ -ке научного исследования. В конечном счете, методология – это схема, план решения поставлен-ной научноисследовательской задачи. Процесс научно - исследовательской работы состоит из следующих основных этапов: 1. Выбор темы и обоснование ее актуальности. 2. Составление библиографии, ознакомление с законодательными актами, нормативными документами и другими источниками, относящимися к теме проекта (работы). 3. Разработка алгоритма исследования, формирование требований к исходным данным, выбор методов и инструментальных средств анализа. 4. Сбор фактического материала в статистических органах, на предприятиях различных форм собственности, в рыночных структурах и других организациях. 5. Обработка и анализ полученной информации с применением современных методов финансового и хозяйственного анализа, математико-статистических методов. 6. Формулировка выводов и выработка рекомендаций. 7. Оформление работы (проекта) в соответствии с установленными требованиями. При выборе темы работы (проекта) полезно также принять во внимание следующие фак-торы: личный научный и практический интерес студента; – возможность продолжения исследований, проведённых в процессе выполнения научно-исследовательской работы (проекта) по другим дисциплинам и иным научным работам; – наличие оригинальных творческих идей; – опыт публичных выступлений, докладов, участия в конференциях, семинарах; – научную направленность кафедры и т.д. **9. МЕТОДИЧЕСКИЕ УКАЗАНИЯ ОБУЧАЮЩИМСЯ ПО ВЫПОЛНЕНИЮ САМОСТОЯТЕЛЬНОЙ РАБОТЫ** Самостоятельная работа обучающихся в ходе семестра является важной составной частью учебного процесса и необходима для закрепления и углубления знаний, полученных в период сессии на лекциях, практических и интерактивных занятиях, а также для индивидуального изучения дисциплины «Финансы» в соответствии с программой и рекомендованной

литературой. Самостоятельная работа выполняется в виде подготовки домашнего задания или сообщения по отдельным вопросам, написание и защита научно-исследовательского проекта.

Контроль качества выполнения самостоятельной (домашней) работы может осуществляться с помощью устного опроса на лекциях или практических занятиях, обсуждения подготовленных научно-исследовательских проектов, проведения тестирования. Устные формы контроля помогут оценить владение обучающимися жанрами научной речи (дискуссия,

диспут, сообщение, доклад и др.), в которых раскрывается умение обучающихся передать нужную информацию, грамотно использовать языковые средства, а также ораторские приемы для контакта с аудиторией. Письменные работы позволяют оценить владение источниками, научным стилем изложения, для которого характерны: логичность, точность терминологии, обобщенность и отвлеченность, насыщенность фактической информацией.